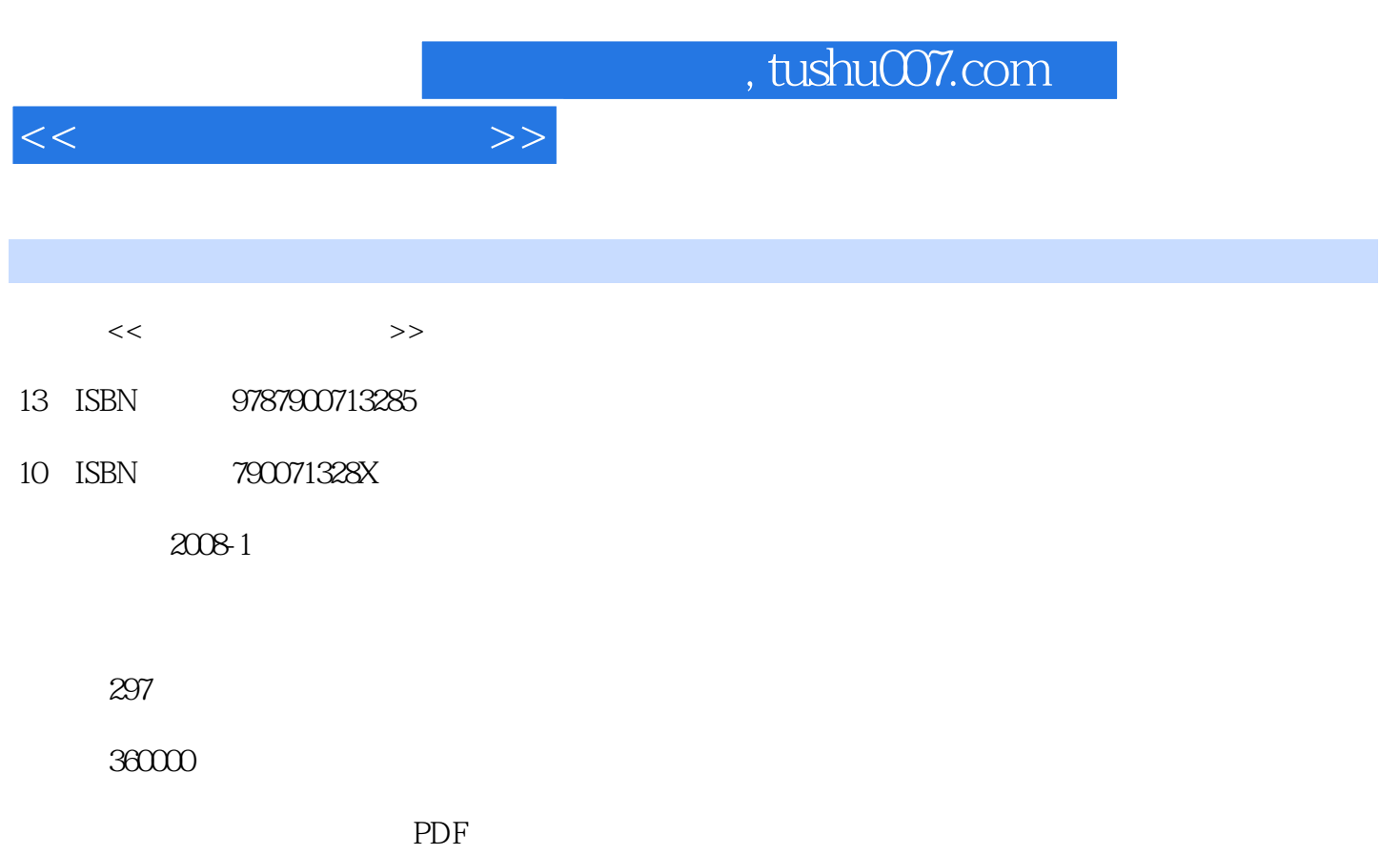

更多资源请访问:http://www.tushu007.com

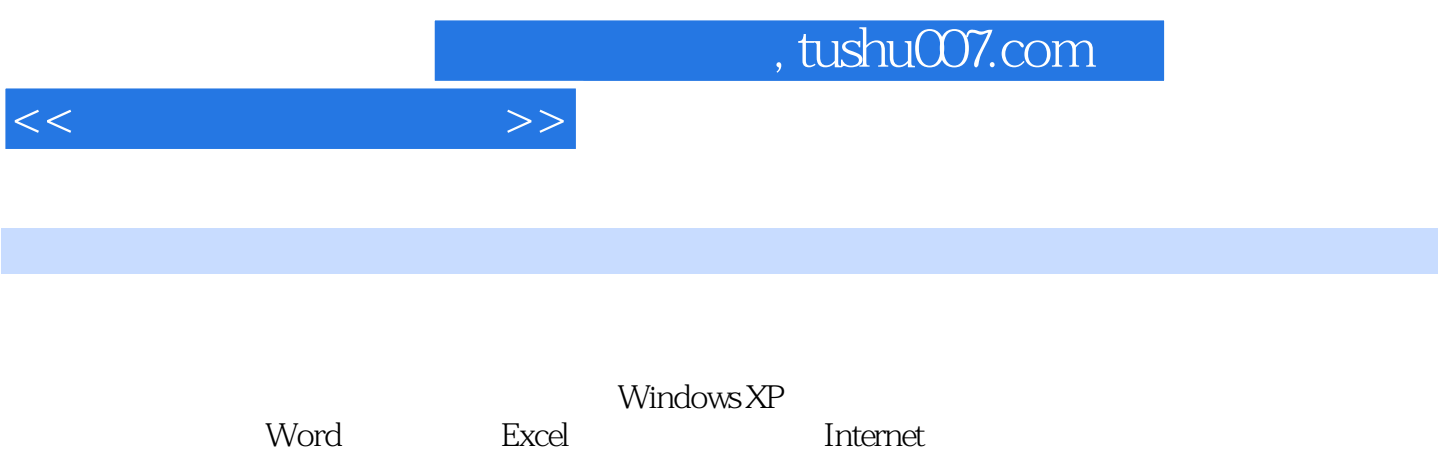

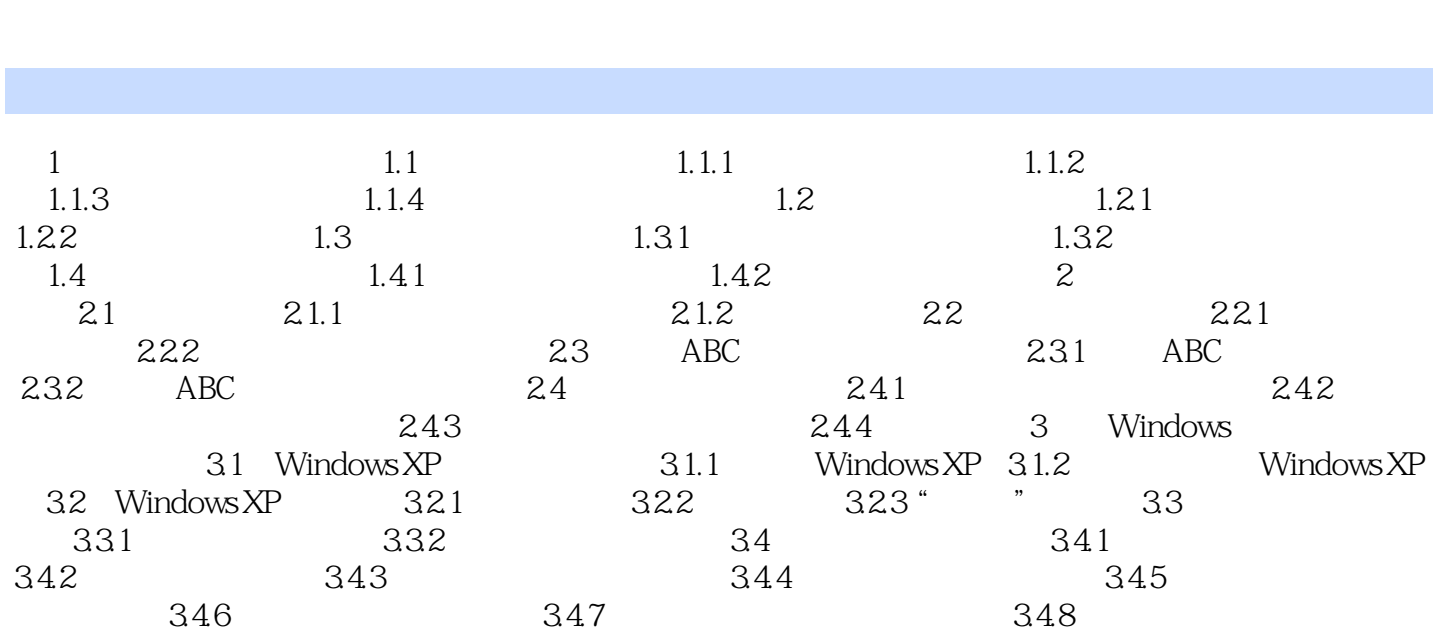

 $<<\qquad \qquad >>\qquad$ 

3.5 " " 3.5.1 " " 3.5.2 " " 3.5.3 Windows  $354$  "  $4$   $5$   $6$  Word excel internet to the Second Second Second Second Second Second Second Second Second Second Second Second Second Second Second Second Second Second Second Second Second Second Second Second Second Second Second Second Seco 11

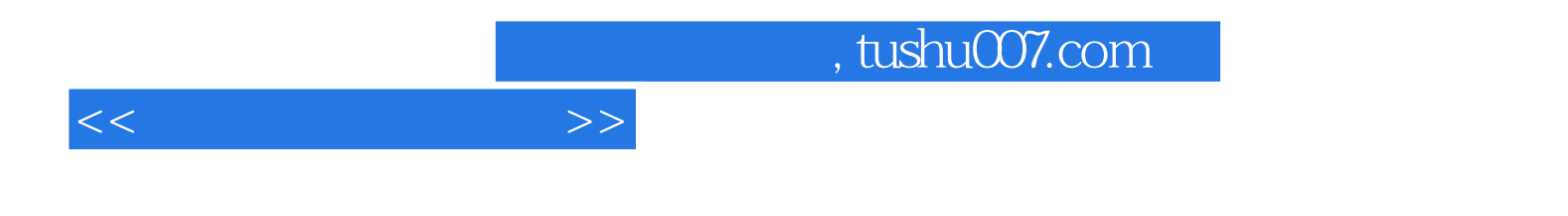

本站所提供下载的PDF图书仅提供预览和简介,请支持正版图书。

更多资源请访问:http://www.tushu007.com